# **Indexing** CIT5940

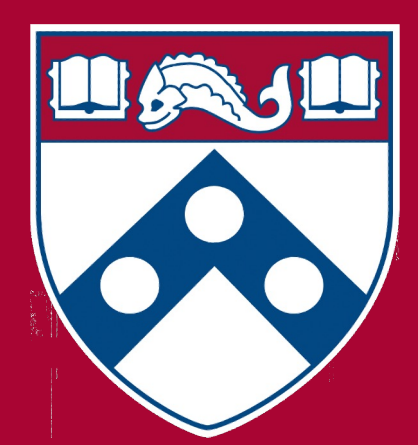

### **Introduction**

- You'll often work with a dataset that doesn't entirely fit into your program's memory
- **Indexing**: the process of associating a *search key* with the location (on disk) of a corresponding data record
	- $\circ$  Think of the index in a textbook: given a topic name, it tells you where to go find more information about that topic.
- Remember: program memory is fast but expensive, whereas disk space is slow and cheap.
	- Do as little seeking on disk as possible!

### **Index**

- The index **does not store the record**
- The index **stores a**  *reference* **to the record**
- A collection of records can be supported by **multiple indices**
	- separate index for each key field in the record

#### **Records**

<Harry, Smith, sharry, 34893394, Lecturer>

<Eric, Fouh, efouh, 48983292, P.o.P>

<Vivian, Xi, vivianxi, 84293938, TA>

<Kevin, Dannenberg, kdann, 39483428, TA>

● The index **does not store the record** 

### **Index**

- The index **stores a** *reference* **to the record**
- A collection of records can be supported by **multiple indices**

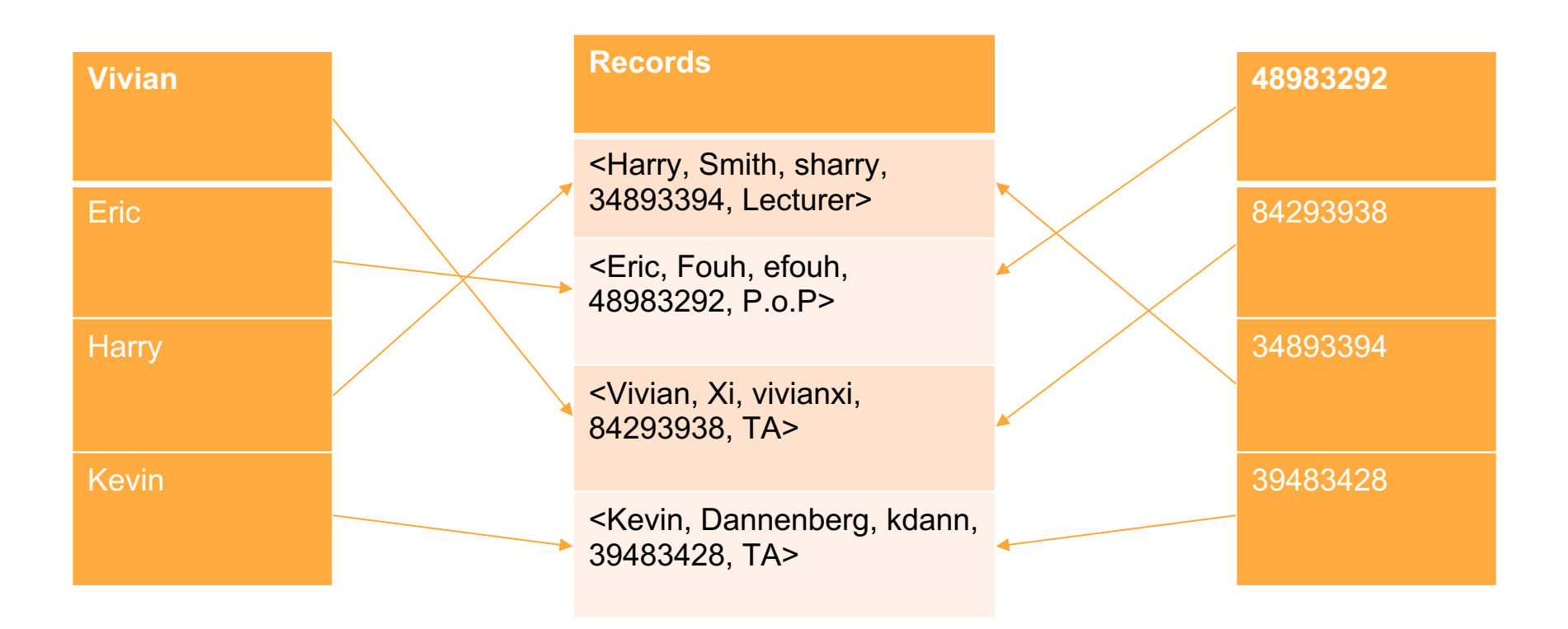

### **Primary Key**

- Each record of a database normally has a unique identifier (filed/attribute)
- **Primary key:** an attribute that uniquely identifies a record
	- ID number, Penn ID, Social Security Number, etc.

### **Primary Key Index**

● Associates each *primary key* value with a pointer to the actual record on disk

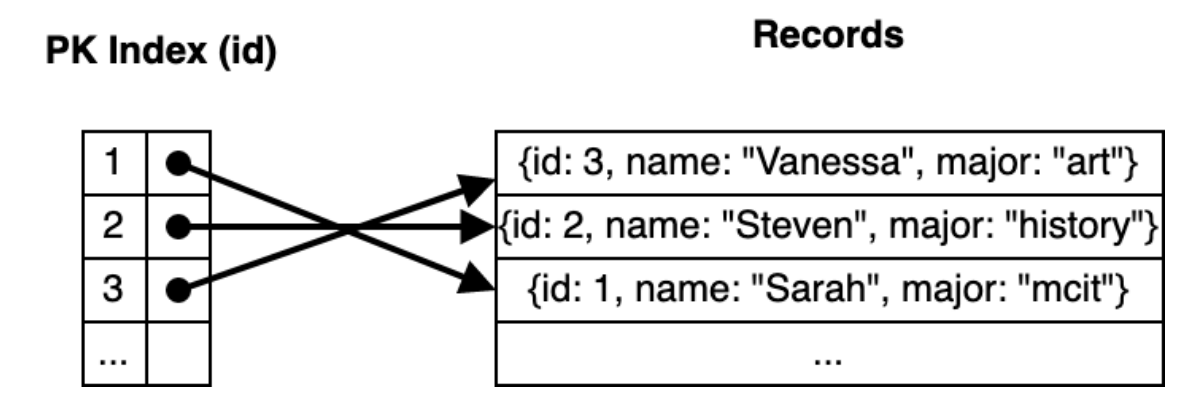

### **Primary Key: Caveats**

- Primary key often not known by the user of the database
- Primary key often not useful when searching for a record.
- Database searches often performed using attributes other than the primary key (name, age, major, salary, etc.)

### **Secondary Key**

- **Secondary key:** a key field in a record where a particular key value might be duplicated in multiple records
	- such as salary, name, major, etc.
- Secondary key is more likely to be used by a user as a search key than is the record's primary key
	- Can't be used to uniquely identify a record, though

### **Secondary Key**

● **Secondary key index**: associates a secondary key value with the primary key of each record having that secondary key value

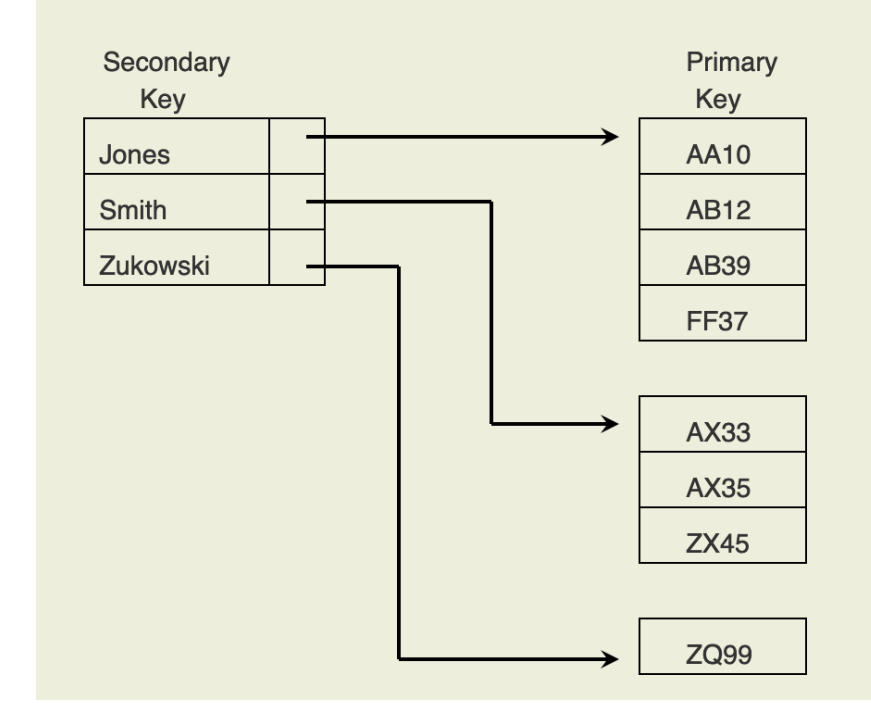

### **Database indexing**

- Linear indexing
- Hash-based indexing
- Tree-based indexing

### **Index File**

● **Index file**: a file whose records consist of key-value pairs where the pointers are referencing the complete records stored in another file

### **Linear indexing**

- Linear index: *index file* organized as a sequence of *key-value pairs* where the *keys* are in sorted order and the pointers either
	- **Point to the position of the complete record on disk (pictured)**
	- Point to the position of the *primary key* in the primary key index
- Linear index amenable to binary search (efficient search)

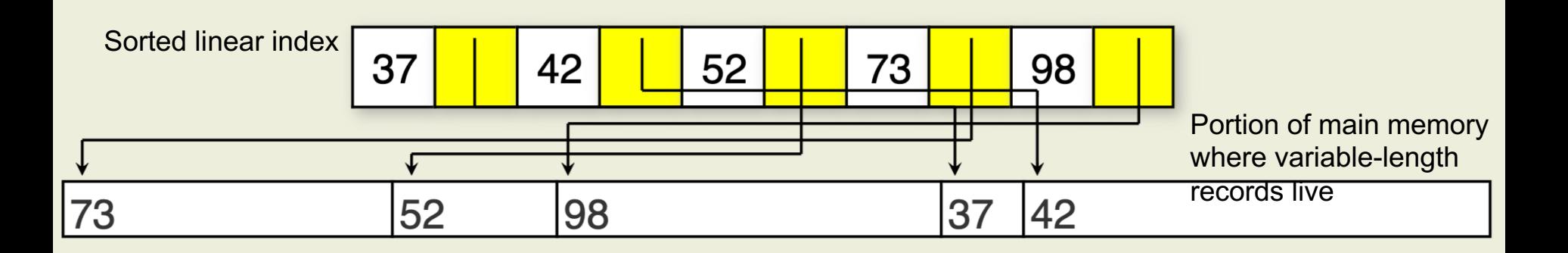

### **Linear indexing**

- Linear index: *index file* organized as a sequence of *key-value pairs* where the *keys* are in sorted order and the pointers either
	- Point to the position of the complete record on disk
	- **Point to the position of the**  *primary key* **in the primary key index (pictured)**
- The secondary key index is called the **inverted list**

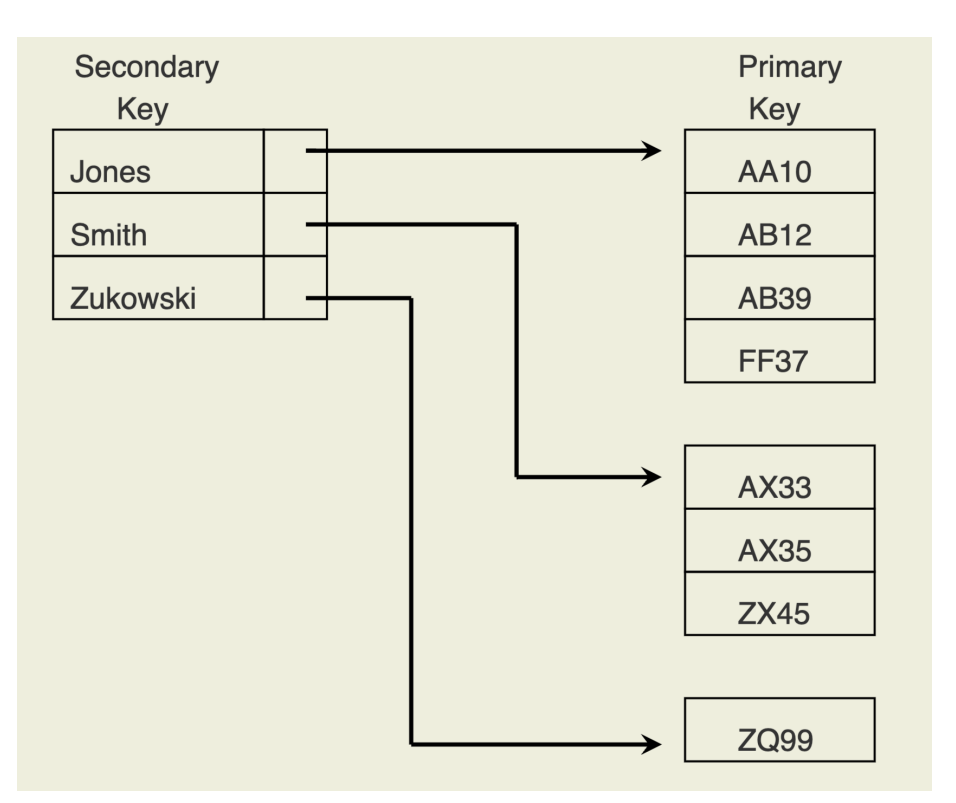

### **Linear indexing**

- Linear index: *index file* organized as a sequence of *key-value pairs* where the *keys* are in sorted order and the pointers either
	- $\circ$  Point to the position of the complete record on disk
	- **Point to the position of the**  *primary key* **in the primary key index (pictured)**
- The secondary key index is called the **inverted list**

A better implementation: keep primary keys in an array for better space efficiency.

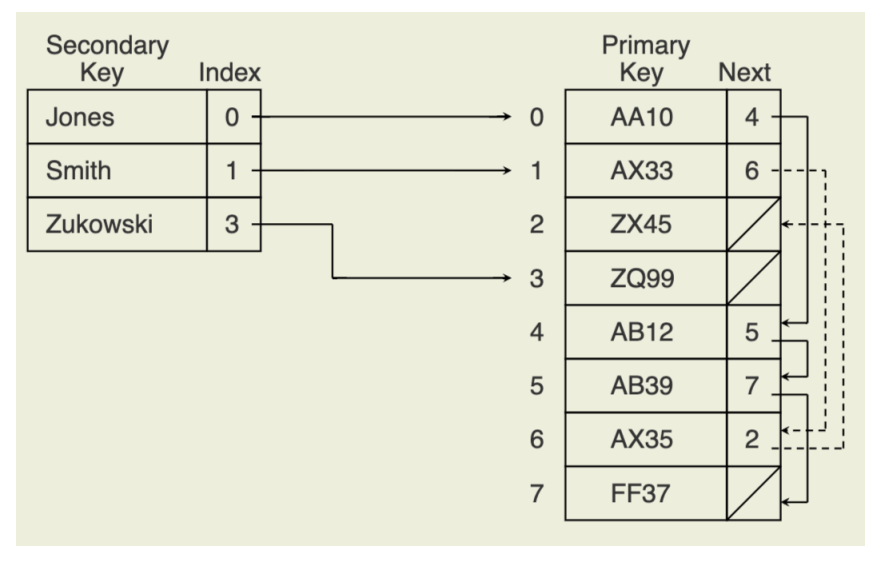

### **Second-level index**

- Linear Index as implemented so far is good when:
	- Keys are much smaller than records
	- The dataset is not too large
	- $\circ$  i.e. when the primary keys can all be kept in memory
- What if all primary keys can't be kept in memory?
	- For large databases, linear index array/LL cannot fit in memory
	- Leads to expensive search because of several disk accesses

### **Second-level index**

● Solution:

○ **Second-level index** stored in main memory (array)

NOT NECESSARILY RELATED TO SECONDARY KEYS

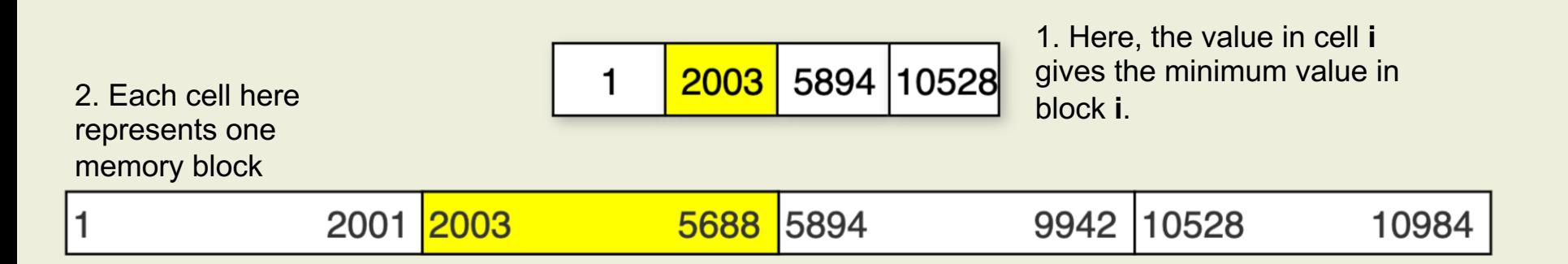

3. Zoomed in view of block **1** from above, which is sorted for easy retrieval of elements in that range.

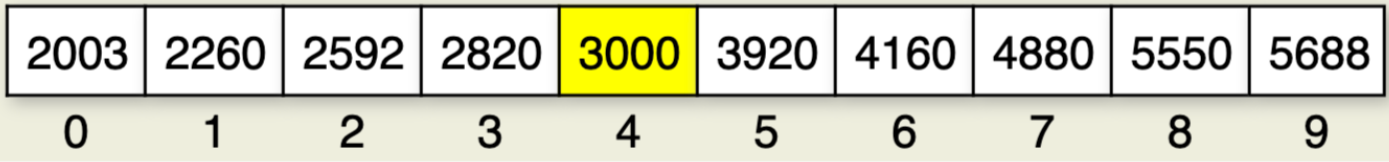

### **Second-level index**

- Solution:
	- **Second-level index** stored in main memory (array)

NOT NECESSARILY RELATED TO SECONDARY KEYS

- Index file stored across several blocks (on disk)
- Second-level index stores the first key value in the corresponding disk block of the index file
- $\circ$  Search requires 2 disk accesses: (1) load the block of the index file containing the key, (2) retrieve the record

### **Linear indexing: Drawback**

- Insertion and deletion are expensive
	- All secondary indices must be updated: the entire contents of the array might be shifted
- Secondary key indexes contain duplicates: space expensive

## **Interlude: HW6**

### **Goal of HW6**

- Build a news aggregator that allows a user to view articles based on the terms contained inside of them
- Tasks:
	- Reasoning about ethics and social impact
	- Using an RSS feel to crawl webpages **(!!!)**
	- Calculating TF-IDF for a corpus of documents
	- Creating an inverted index for each term-based search
	- Generating a term list and incorporating autocomplete

- We're connecting to the internet and parsing documents hosted remotely
- https://www.seas.upenn.edu/~cit5940/sample\_rss\_feed.xml

```
<rss version="2.0">
 <title>Hw6 Sample RSS Feed</title>
 <description>Sample RSS feed for CIT594 news aggregator</de
 <link>http://localhost:8090/page1.html</link>
 <link>http://localhost:8090/page2.html</link>
 <link>http://localhost:8090/page3.html</link>
 <link>http://localhost:8090/page4.html</link>
 <link>http://localhost:8090/page5.html</link>
\langle/rss>
```
○ RSS, pictured above, is a markup language that allows you to specify a series sources.

But wait: how do you connect to the internet?

- Download JSoup and add it to your Eclipse/IntelliJ project (instructions included in writeup)
- Then, to manipulate each **link** in an RSS feed:

```
Document doc = Jsoup.connet(docurl).get();
Elements linkElements = doc.getElementsByTag("link");for (Element link : links) {
                                    Each of these is a link to another 
                                   page!String linkText = link.text();
  doSomething(linkText);
}
```
- But wait: how do you connect to the internet?
	- Download JSoup and add it to your project (instructions included in writeup)
	- You can manipulate each **link** in an RSS feed.
	- For each link, navigate to that page to find the list of terms contained in that page
	- Use JSoup the same way to manipulate HTML as the RSS document.

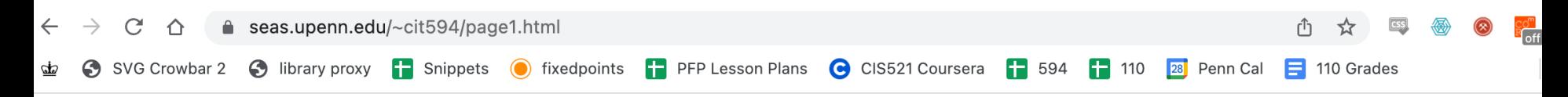

data structures: linear data structures Lists: arraylist, linkedlist, stacks, queues

- But wait: how do you connect to the internet?
	- Download JSoup and add it to your Eclipse project (instructions included in writeup)
	- You can manipulate each **link** in an RSS feed.
	- For each link, navigate to that page to find the list of terms contained in that page
	- Use JSoup the same way to manipulate HTML as the RSS document.

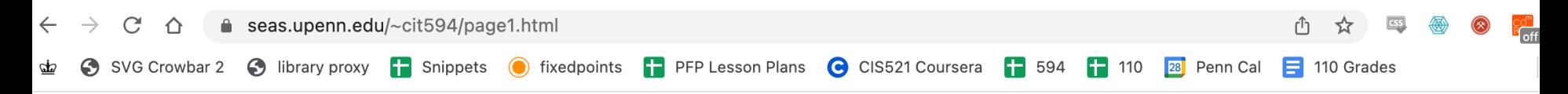

### data structures: linear data structures Lists: arraylist, linkedlist, stacks, queues

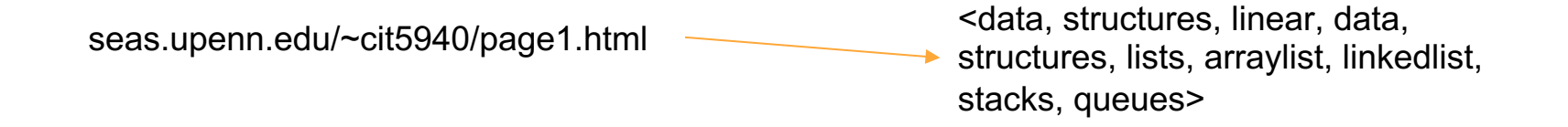

### **Testing and the internet**

● You should write your own test cases as always, but how to host your own feed for access?

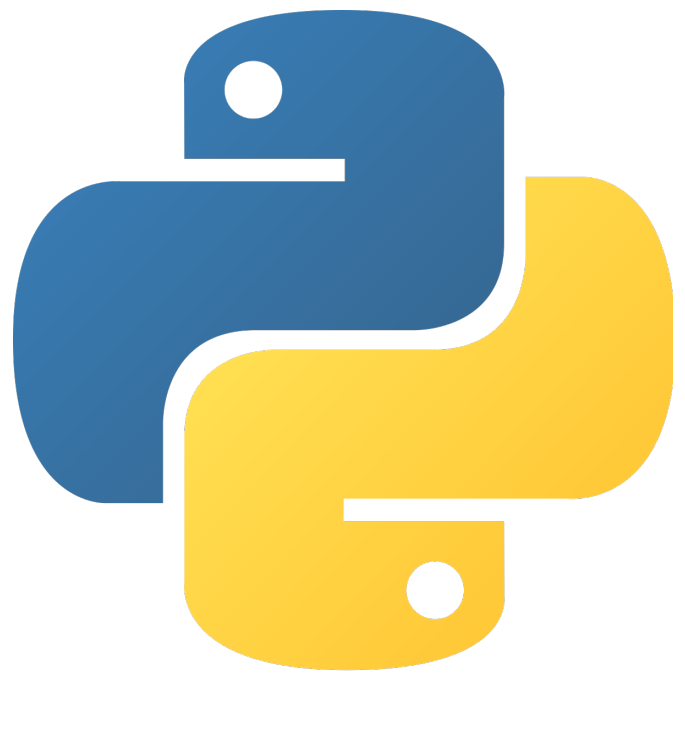

https://www.python.org/downloads/

### **Writing your own testing files**

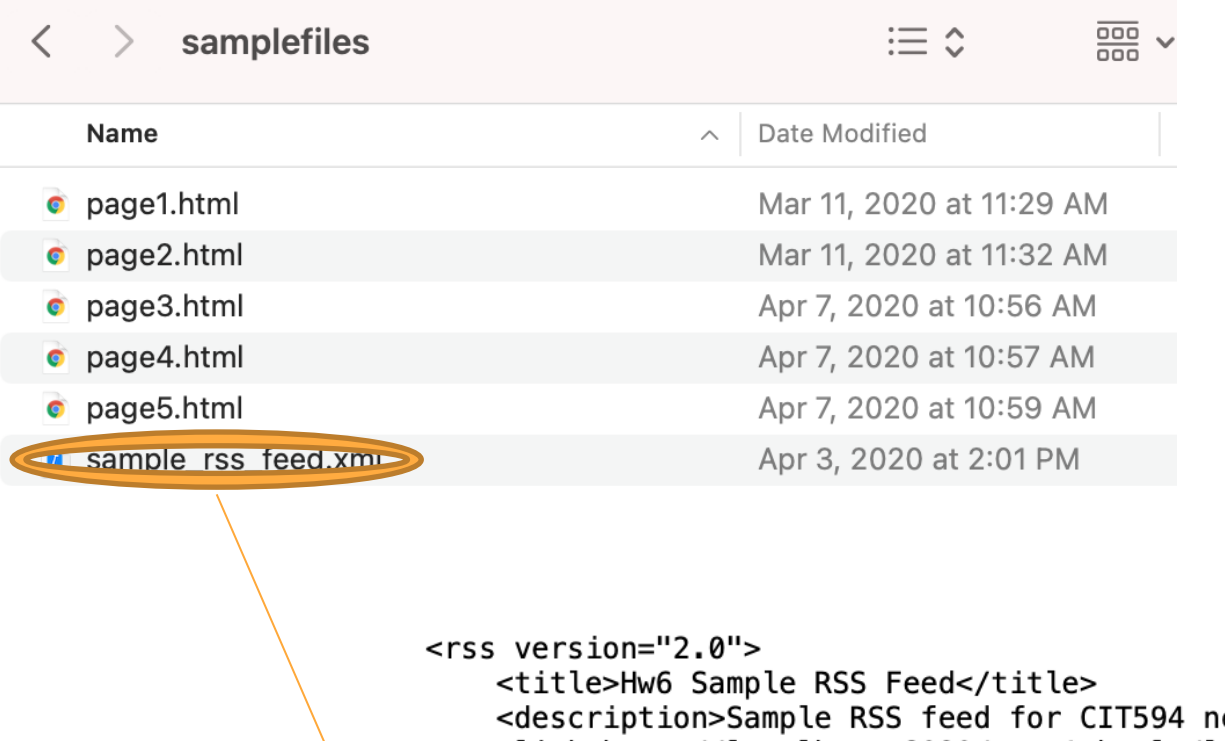

ews aggregator</des <link>http://localhost:8090/page1.html</link> <link>http://localhost:8090/page2.html</link> <link>http://localhost:8090/page3.html</link> <link>http://localhost:8090/page4.html</link> <link>http://localhost:8090/page5.html</link>

 $\langle$ rss> Keep the base URL for your pages http://localhost:8090 and whatever you want in the other .html files in your directory!

### **Writing your own testing files**

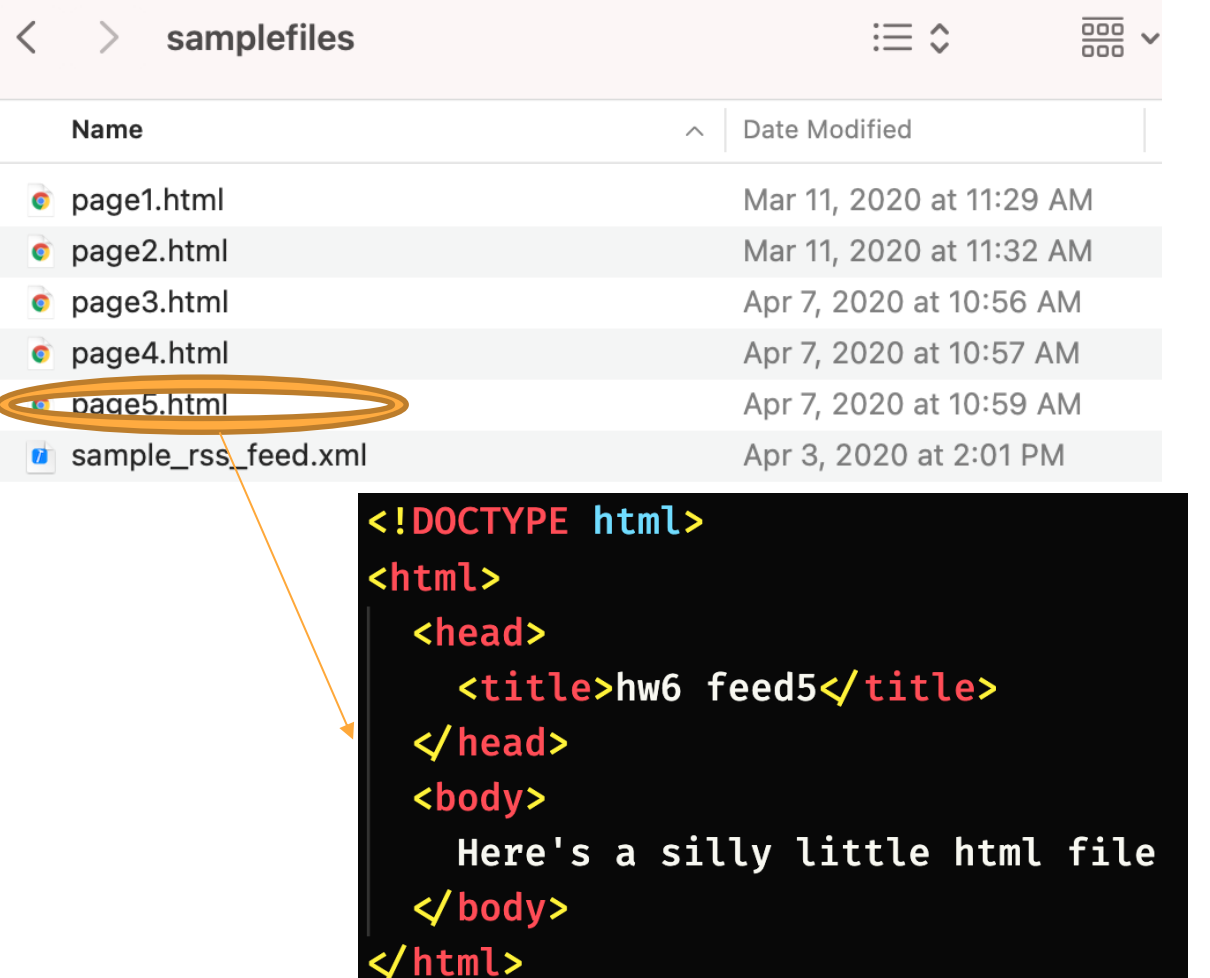

Put whatever text you want in the bodies of your custom pages for testing. This is page5.html

### **Using a terminal, navigate to the directory containing your sample files.**

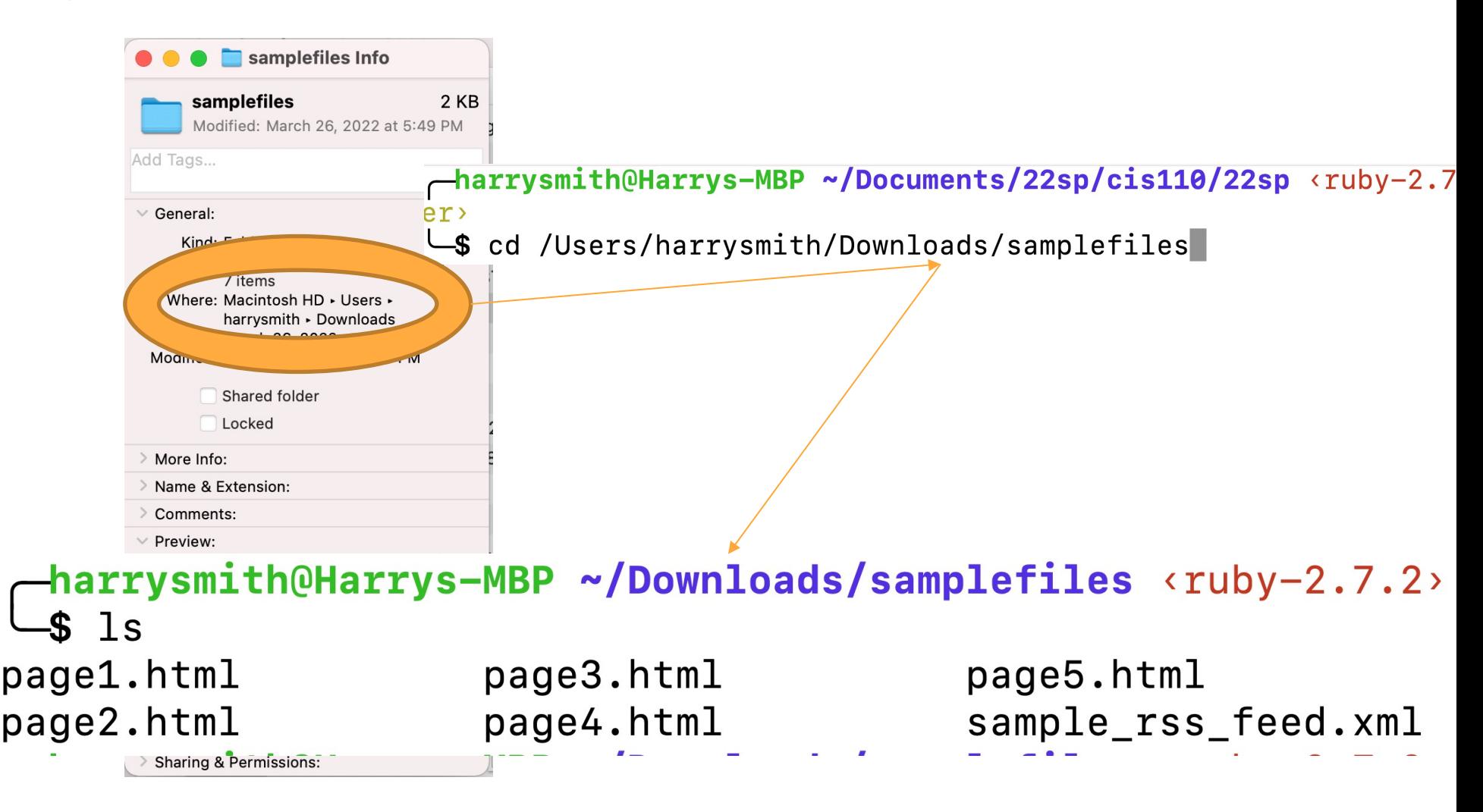

### **Start a web server on port 8090**

### $\blacktriangle$ harrysmith@Harrys-MBP ~/Downloads/samplefiles <ruby-2.7.2> \$ python -m http.server 8090

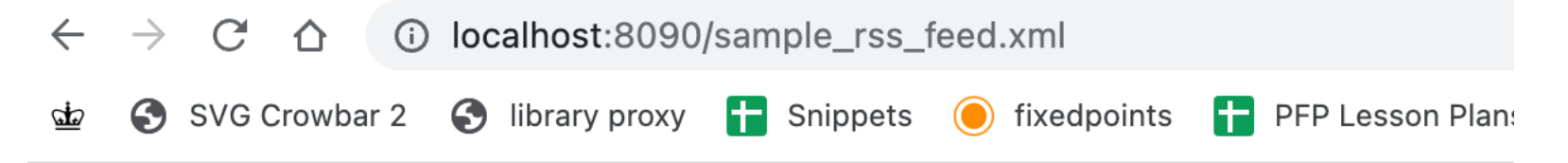

This XML file does not appear to have any style information associated with it. The docume

```
▼ <rss version="2.0">
  <title>Hw6 Sample RSS Feed</title>
  <description>Sample RSS feed for CIT594 news aggregator</description>
  <link>http://localhost:8090/page1.html</link>
  <link>http://localhost:8090/page2.html</link>
  <link>http://localhost:8090/page3.html</link>
  <link>http://localhost:8090/page4.html</link>
  <link>http://localhost:8090/page5.html</link>
 \langle/rss>
```
### **TF-IDF: term frequency-inverse document frequency**

- Term frequency: how often does a term appear in a particular document?
- Document frequency: how many documents does a particular term appear in?
- $\bullet$  TF(t) = (Number of times term t appears in a document) / (Total number of terms in the document)

- IDF(t) = log\_e(Total number of documents / Number of documents with term t in it)

 $-$  TF-IDF(t) = TF  $*$  IDF

### **TF-IDF: term frequency-inverse document frequency**

- Term frequency: how often does a term appear in a particular document?
- Document frequency: how many documents does a particular term appear in?
- $\bullet$  TF(t) = (Number of times term t appears in a document) / (Total number of terms in the document)

- IDF(t) = log\_e(Total number of documents / Number of documents with term t in it)

 $-$  TF-IDF(t) = TF  $*$  IDF

- Check our understanding:
	- Term frequency of "the" in a typical English document? Document frequency in a typical English corpus?
	- In which dataset would an email where "cat" appears a ton have a higher TF-IDF score?
		- a dataset of emails between pet enthusiasts, or
		- A dataset of emails about rare fruits

### **This Assignment's Indices:**

- The full records are, effectively, <Term, Document, TF-IDF>
- The first index you build looks up full records with the Document as the key
	- Useful for looking up the Terms that appear in a particular Document.
- The second index is **inverted**, mapping a Term to the Document it appears in
	- Useful for looking up in which Document a term had the highest (or lowest) TF-IDF

### **This Assignment's Indices:**

- Are all maps!
- Quick trick for iteration over maps:
	- **Entry** objects are defined as Key, Value pairs for a particular map

#### $O$   $O$   $O$

```
Map<Integer, String> map = \dotsfor (Map.Entry<Integer, String> entry : map.entrySet()) {
    int k = entry.getKey();
    String v = entry.getValue()
```
### **Indexing Example: Facebook's Haystack**

- Photo Storage infrastructure
- Disks are organized in volumes of fixed size
- Haystack index store consists of 2 files:
	- Haystack store (database)
	- $\circ$  Index file (used to rebuild the in-memory index)
- In-memory index used
- Each Haystack store manages multiple volumes
- Each haystack store has one in-memory index file
- Append-Only database

- Haystack Store: contains "needles"
- Each photo has a key and an alternate key

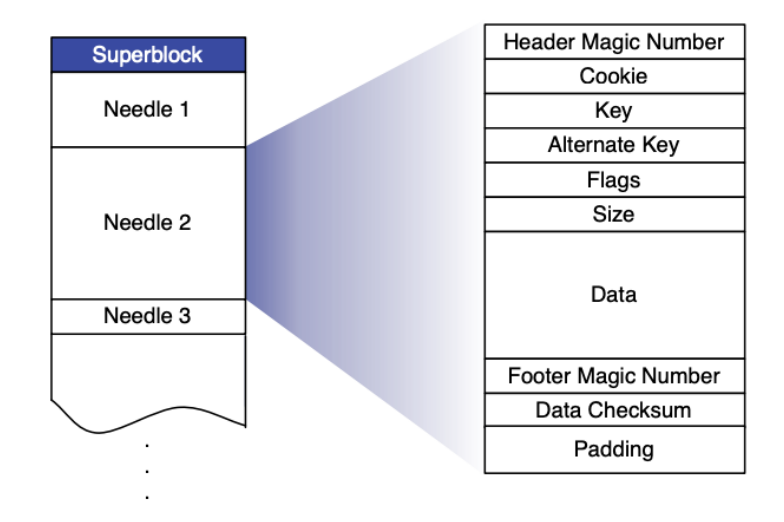

Figure 5: Layout of Haystack Store file

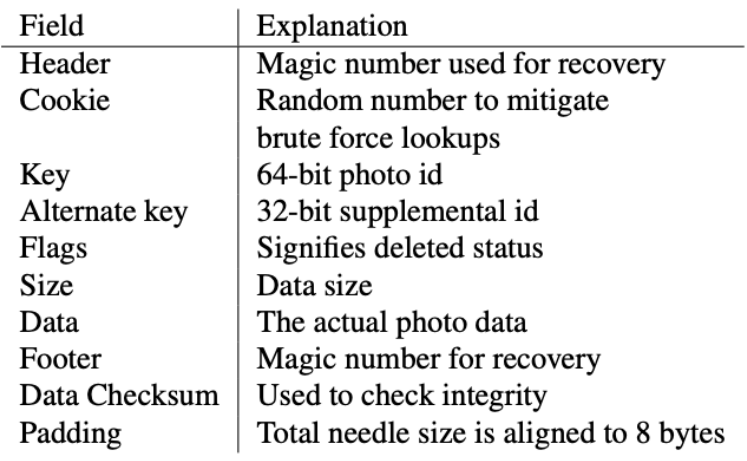

- Needle:
	- Represents a photo stored in the Haystack
	- Uniquely identified by its <Offset, Key, Alternate Key, Cookie> tuple
	- Multiple needles can have the same key
	- Offset: the needle offset in the haystack store
	- Offset is stored in index (file and in-memory)

- In-memory index
	- Data structure that maps pairs of (key, alternate key) to the corresponding needle's flags, size, and offset
	- Key is the photo id
	- Alternate key is the photo's type. Each photo is scaled to four types/sizes
	- Google Sparsehash used (closed hashing + quadratic probing)

● In-memory index

hash (key, alternate key)

Alternate key: large, medium, small, thumbnail

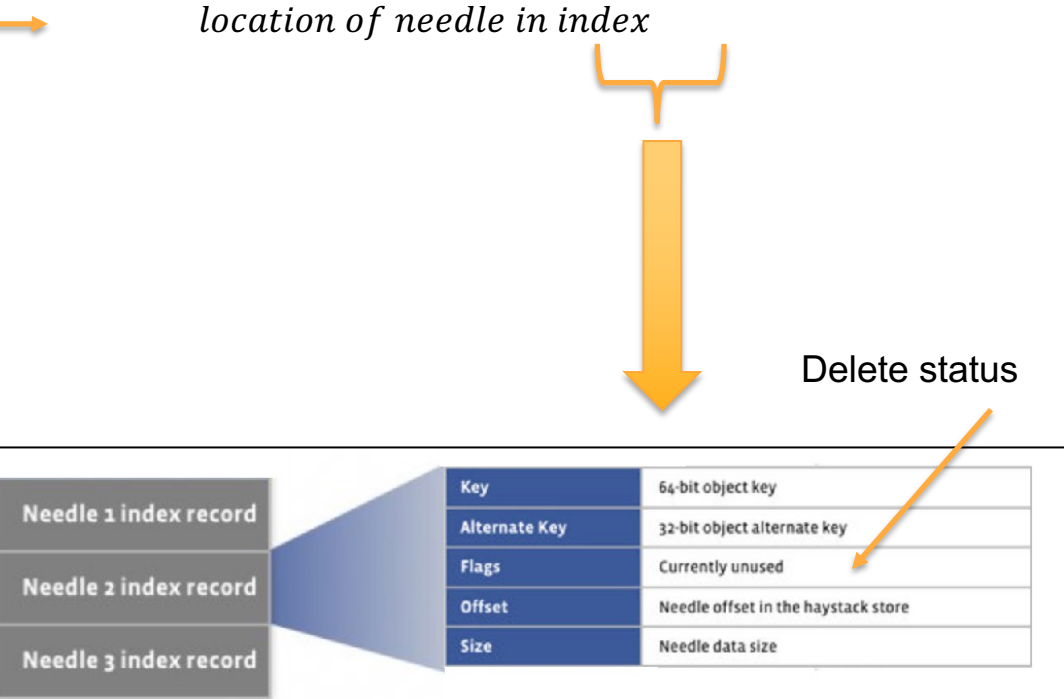

### **Facebook's Haystack: Photo Read**

- Exact match query
- Each request contains the photo's: logical volume id, key, alternate key, and cookie
- Hash function is used to find the photo in the in-memory index

### **Facebook's Haystack: Photo Read**

- If photo is deleted (flag sets to delete) stop
- Else find the needle in the volume based on the offset, reads the entire needle, performs integrity checks and returns the image
- **One disk access for each request**

### **Facebook's Haystack: Photo Write**

- Each request contains the logical volume id, key, alternate key, cookie, and data (photo)
- A new needle is created and appended (added at the end) to the Haystack
- A mapping for the new needle is added to the in-memory index

### **Facebook's Haystack: Photo Write**

- Special case: Photo modification (e.g. after rotation)
- A Needle cannot be overwritten (append-only)
- A new needle is created with the same key and alternate key as the original needle
- The in-memory index is updated: offset is updated to match the new needle

### **Facebook's Haystack: Photo Delete**

- Flag is set to "delete" in both in-memory index and Haystack store
- Requests to get deleted photos first check the in-memory flag and return errors if that flag is enabled